# **NAVNEÆNDRING VED VIELSE**

# Gennemgang af løsningen med skærmbilleder fra borger.dk

Trin 1 Hvilke oplysninger skal du have klar

Information om hvilke oplysninger der skal indtastes.

## Navneændring ved vielse

# **Introduktion**

Du er nu i gang med at ansøge om navneændring.

# Disse oplysninger skal du/I have klar:

- · CPR-nummer, navn og e-mailadresse på den eller de personer, som skal medunderskrive ansøgningen. For eksempel din (kommende) ægtefælle, plejeeller stedforælder.
- · Evt. dokumentation for slægtsmæssig tilknytning til det ansøgte navn.
- · Evt. anden relevant dokumentation.

# Vær opmærksom på følgende forhold:

- · Hvis du skal vies, eller er blevet viet inden for de seneste tre måneder (fra dags dato), kan du ansøge om at få en navneændring ved vielse.
- · Hvis vielsen er foregået for mere end tre måneder siden (fra dags dato), kan du desværre ikke søge om navneændring ved vielse. Du skal i stedet søge om en almindelig navneændring og betale gebyr.
- · Ved vielse i udlandet, kan du efter vielsen gå til Borgerservice og få din udenlandske vielse registreret i CPR. Husk at medbringe vielsesattesten som dokumentation.
- · Det nuværende navn bliver vist, sådan som det er registreret i CPR-registeret.
- · Der kan i ansøgningen kun anvendes bogstaver (A til Å) samt specialtegn, som understøttes af det danske CPR-system. Se hvilke specialtegn der understøttes via dette link.
- · Hvis du og din (kommende) ægtefælle ikke får navnefællesskab efter vielsen, kan du ikke benytte denne løsning. Du skal i stedet søge om navneændring.

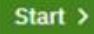

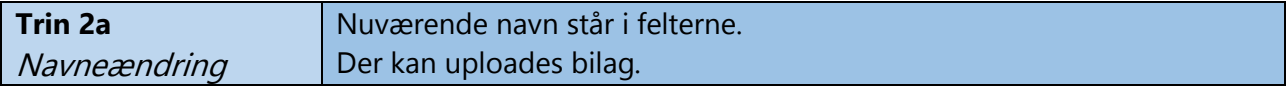

Trin 2 af 6  $\sim$ 

# **Navneændring**

Du skal skrive din(e) ændring(er) til navnet i felterne nedenfor.

#### Dit nuværende navn:

Ulla Rasmussen Jensen

#### Fornavn(e)

Læs regler om fornavne her

Ulla

Tjek om fornavnet er godkendt

#### Mellemnavn(e)

Læs regler om mellemnavne her

Rasmussen

#### Efternavn

Læs regler om efternavne her

Jensen

#### Jeres nye fælles navn(e)

Når du har indtastet din navneændring i felterne ovenfor, skal du her skrive det eller de navne, du får til fælles med din ægtefælle. Læs mere om kravene om navnefællesskab her

Eventuelle bilag (frivilligt) ?

 $\bigoplus$  Tilføj bilag

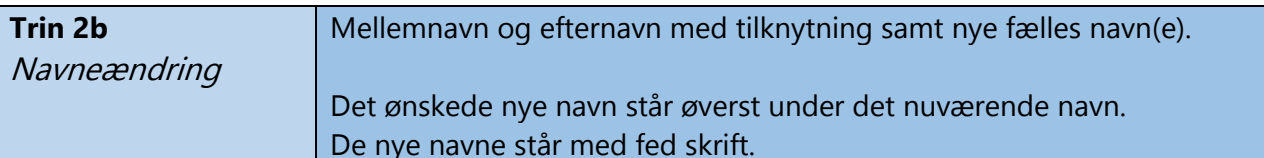

# **Navneændring**

Du skal skrive din(e) ændring(er) til navnet i felterne nedenfor. Dit nuværende navn:

Navnet, du ansøger om:

Ulla Rasmussen Jensen **Ulla Munk Kloster** 

Tjek om fornavnet er godkendt

Fornavn(e)

Læs regler om fornavne her

Ulla

#### Mellemnavn(e)

Læs regler om mellemnavne her

Munk

Tilknytning til mellemnavn(e) ?

⊙ Din (kommende) ægtefælles mellem- eller efternavn

O Navn båret af dine forældre

- O Navn båret af dine bedsteforældre
- O Navn båret af dine oldeforældre
- O Navn båret af dine tipoldeforældre
- O Dit tidligere mellem- eller efternavn
- O Dit nuværende efternavn
- $\bigcirc$  Frit efternavn
- O Godkendt fornavn til mellemnavn
- O Din(e) sted- eller plejeforældres mellem- eller efternavn
- O Patronym (Navn, der dannes af fars eller mors navn med en tilføjelse, der viser slægtskabet)
- O Samtykke fra samtlige bærere af navnet
- O Nydannet navn (som ikke allerede bæres i Danmark)

#### Efternavn

Læs regler om efternavne her

Kloster

#### Tilknytning til efternavn ?

- O Din (kommende) ægtefælles mellem- eller efternavn
- O Navn båret af dine forældre
- O Navn båret af dine bedsteforældre
- O Navn båret af dine oldeforældre
- O Navn båret af dine tipoldeforældre
- **●** Dit tidligere mellem- eller efternavn
- O Dit nuværende mellemnavn
- $\bigcap$  Frit efternavn
- O Din(e) sted- eller plejeforældres mellem- eller efternavn
- O Patronym (Navn, der dannes af fars eller mors navn med en tilføjelse, der viser slægtskabet)
- Samtykke fra samtlige bærere af navnet
- O Nydannet navn (som ikke allerede bæres i Danmark)

#### Jeres nye fælles navn(e)

Når du har indtastet din navneændring i felterne ovenfor, skal du her skrive det eller de navne, du får til fælles med din ægtefælle.

Læs mere om kravene om navnefællesskab her

Munk

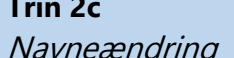

Mellemnavn(e)

Læs regler om mellemnavne her

Det er kun muligt at vælge én tilknytning. Ansøger du om flere nye mellemnavne med forskellige tilknytninger, skal du vælge tilknytning på listen til det første nye/ ændrede mellemnavn og skrive tilknytning(er) til de(t) øvrige navn(e) i kommentarfeltet.

Hosianna Deus

#### Tilknytning til mellemnavn(e) ?

- O Navn båret af dine forældre
- O Navn båret af dine bedsteforældre
- O Navn båret af dine oldeforældre
- O Navn båret af dine tipoldeforældre
- O Dit tidligere mellem- eller efternavn
- O Dit nuværende efternavn
- O Frit efternavn
- O Godkendt fornavn til mellemnavn
- O Din ægtefælles mellem- eller efternavn
- O Din samlevers mellem- eller efternavn
- O Din afdøde ægtefælles eller samlevers mellem- eller efternavn
- $O$  Din(e) sted- eller plejeforældres mellem- eller efternavn
- $\bigcirc$  Patronym (Navn, der dannes af fars eller mors navn med en tilføjelse, der viser
- slægtskabet) O Samtykke fra samtlige bærere af navnet
- Nydannet navn (som ikke allerede bæres i Danmark)

#### Begrundelse for de(t) ønskede mellemnavn(e)

Nyt navn

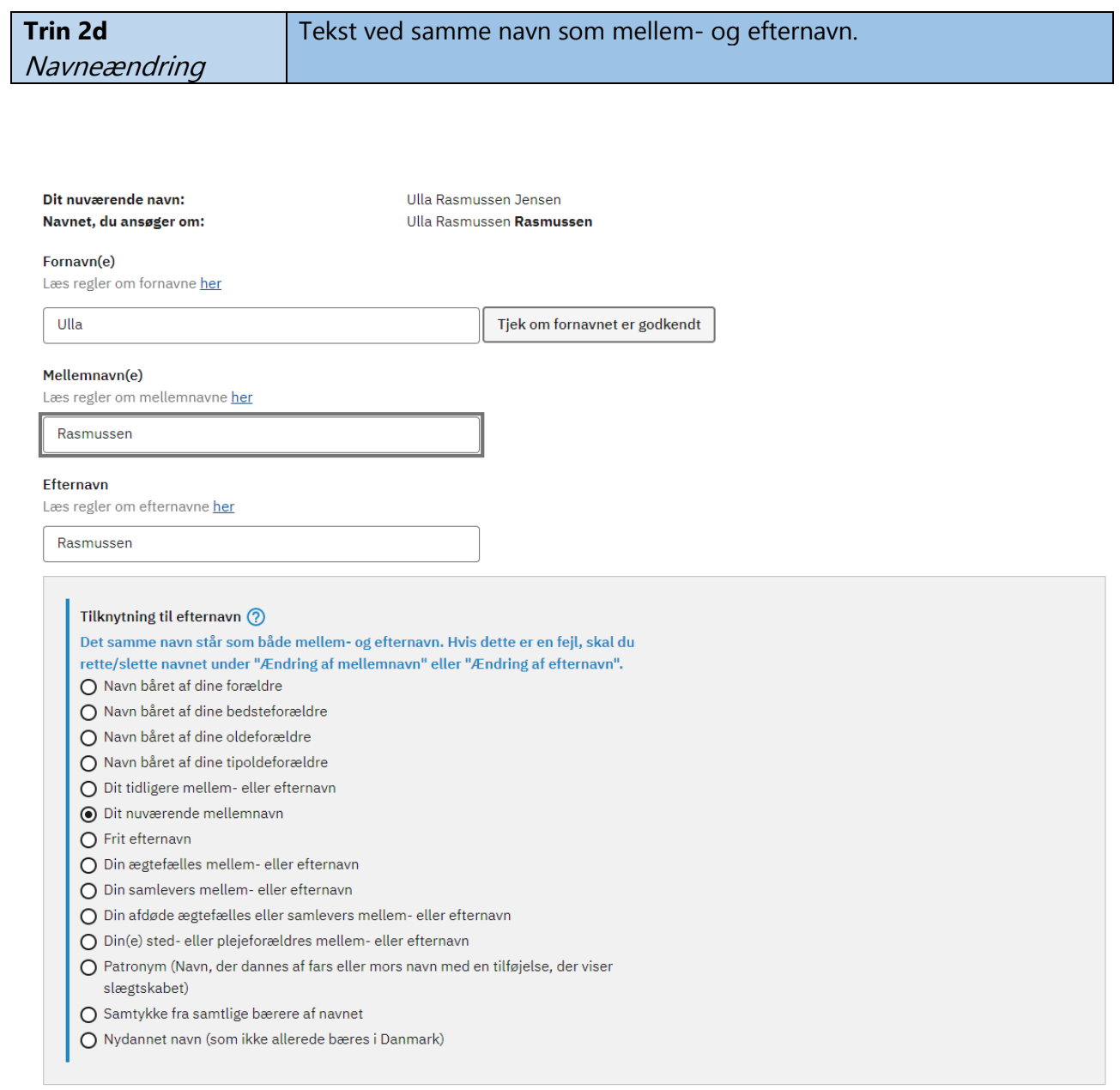

Trin 2 af 6  $\rightarrow$ 

# **Navneændring**

Du skal skrive din(e) ændring(er) til navnet i felterne nedenfor.

Dit nuværende navn: Navnet, du ansøger om: Ulla Rasmussen Jensen Ulla Amalie Jensen

#### Fornavn(e)

Læs regler om fornavne her

Ulla

Tjek om fornavnet er godkendt

#### Mellemnavn(e)

Læs regler om mellemnavne her

Du har valgt et godkendt fornavn som mellemnavn. Hvis du ønsker flere fornavne (f.eks. Martin Rasmus eller Lisbeth Ulla), er det efter navnelovens regler mest almindeligt at anføre dem begge som fornavne. Du kan derfor flytte det godkendte fornavn, som du har skrevet her, til fornavnsfeltet.

Ønsker du fortsat, at det godkendte fornavn skal være et mellemnavn, skal du være opmærksom på følgende: et godkendt fornavn som mellemnavn er undtaget fra reglen om, at et mellemnavn kan tages som efternavn. Du kan derfor ikke senere tage navnet som efternavn. Du kan læse mere om navneregler her

Amalie

Trin 2 af 6  $\rightarrow$ 

# **Navneændring**

Du skal skrive din(e) ændring(er) til navnet i felterne nedenfor.

Dit nuværende navn: Navnet, du ansøger om: Ulla Rasmussen Jensen Ulla Rasmussen Jensen

#### Fornavn(e)

Læs regler om fornavne her

Ulla

Tjek om fornavnet er godkendt

#### Mellemnavn(e)

Læs regler om mellemnavne her

#### Efternavn

Læs regler om efternavne her

Man kan kun have ét efternavn. To navne, der forbindes med en bindestreg, betragtes

som ét navn.

Et efternavn kan også erhverves som mellemnavn.

Se nærmere på familieretshuset.dk.

Hvis navnet bæres af forældre, bedste-, olde- eller tipoldeforældre eller

ægtefælle/samlever, har man ret til at tage dette navn. Bekræft venligst nedenfor.

Rasmussen Jensen

## Tekst ved samtykke fra samtlige bærere.

#### Efternavn

Læs regler om efternavne her

Reventlow

O Nydannet navn (som ikke allerede bæres i Danmark)

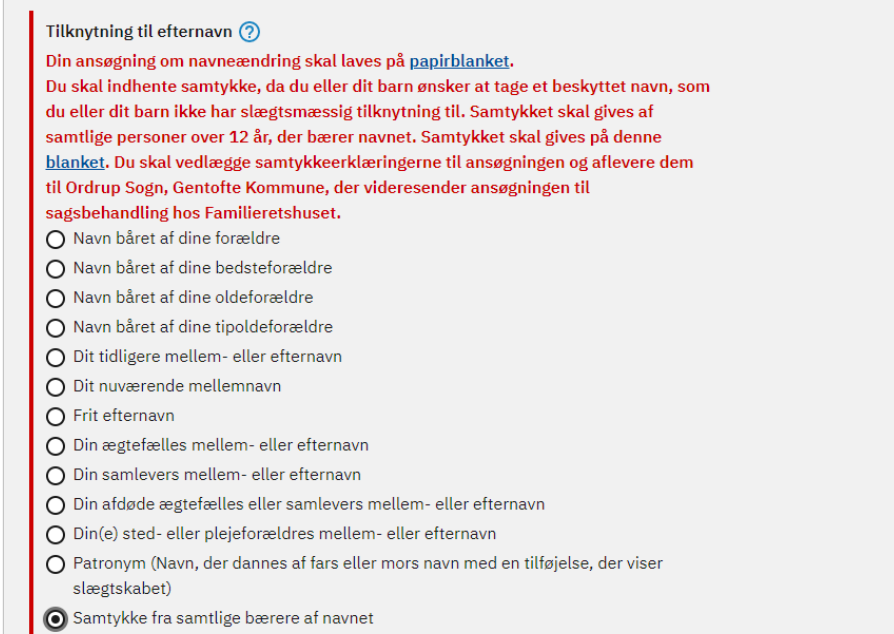

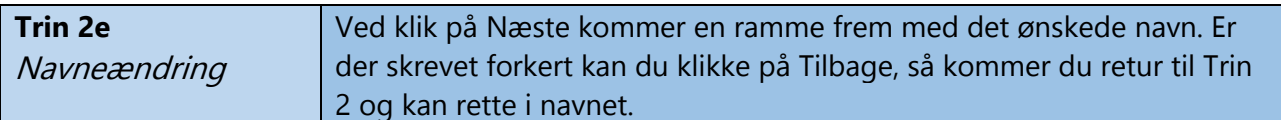

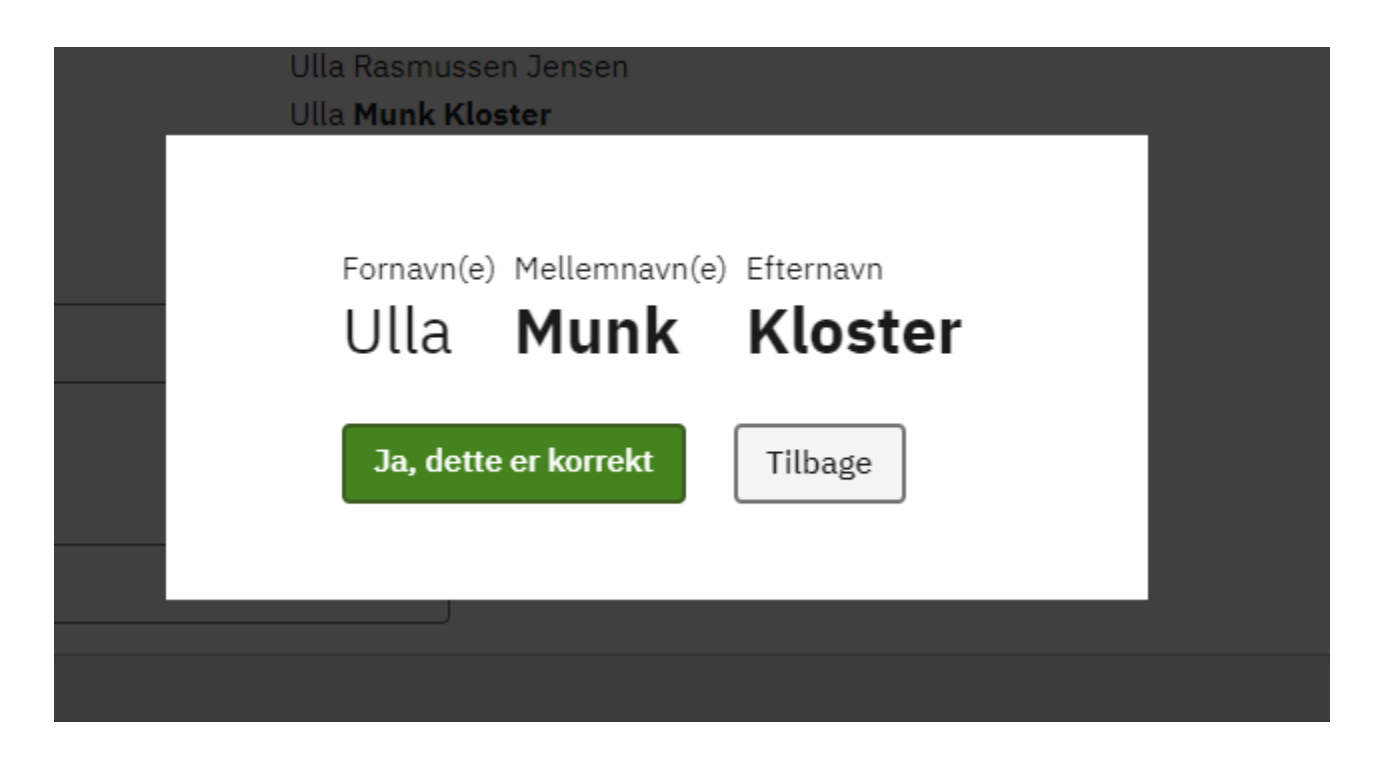

Trin 3 af 6  $\rightarrow$ 

# **Vielsen**

## **Dato for vielsen**

For eksempel: 05 12 2018

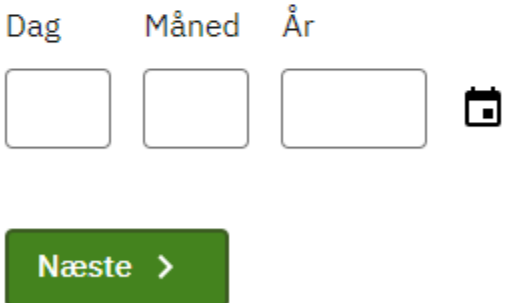

Trin 3 af 6  $\sim$ 

# **Vielsen**

### **Dato for vielsen**

For eksempel: 05 12 2018

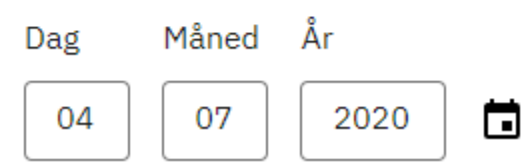

### Hvor skal vielsen foregå

- På et rådhus eller et andet sted for borgerlig vielse
- I en folkekirke eller et andet sted af en folkekirkepræst
- I et andet trossamfund
- I udlandet, Færøerne eller Grønland

### Næste  $\rightarrow$

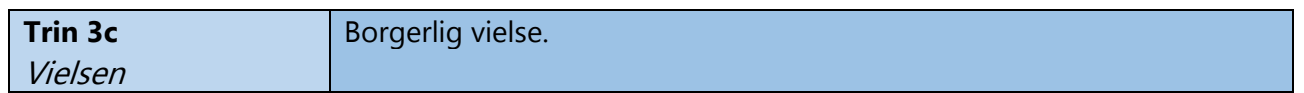

Trin 3 af 6  $\sqrt{ }$ 

# **Vielsen**

#### **Dato for vielsen**

For eksempel: 05 12 2018

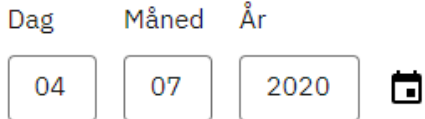

#### Hvor skal vielsen foregå

- A På et rådhus eller et andet sted for borgerlig vielse
- I en folkekirke eller et andet sted af en folkekirkepræst
- I et andet trossamfund
- O I udlandet, Færøerne eller Grønland

#### Vælg kommunen, hvor vielsen skal foregå

Når din ansøgning om navneændring ved vielse er behandlet, sender navnemyndigheden besked videre til vielsesmyndigheden, så dit nye navn kan skrives på vielsesattesten.

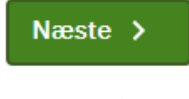

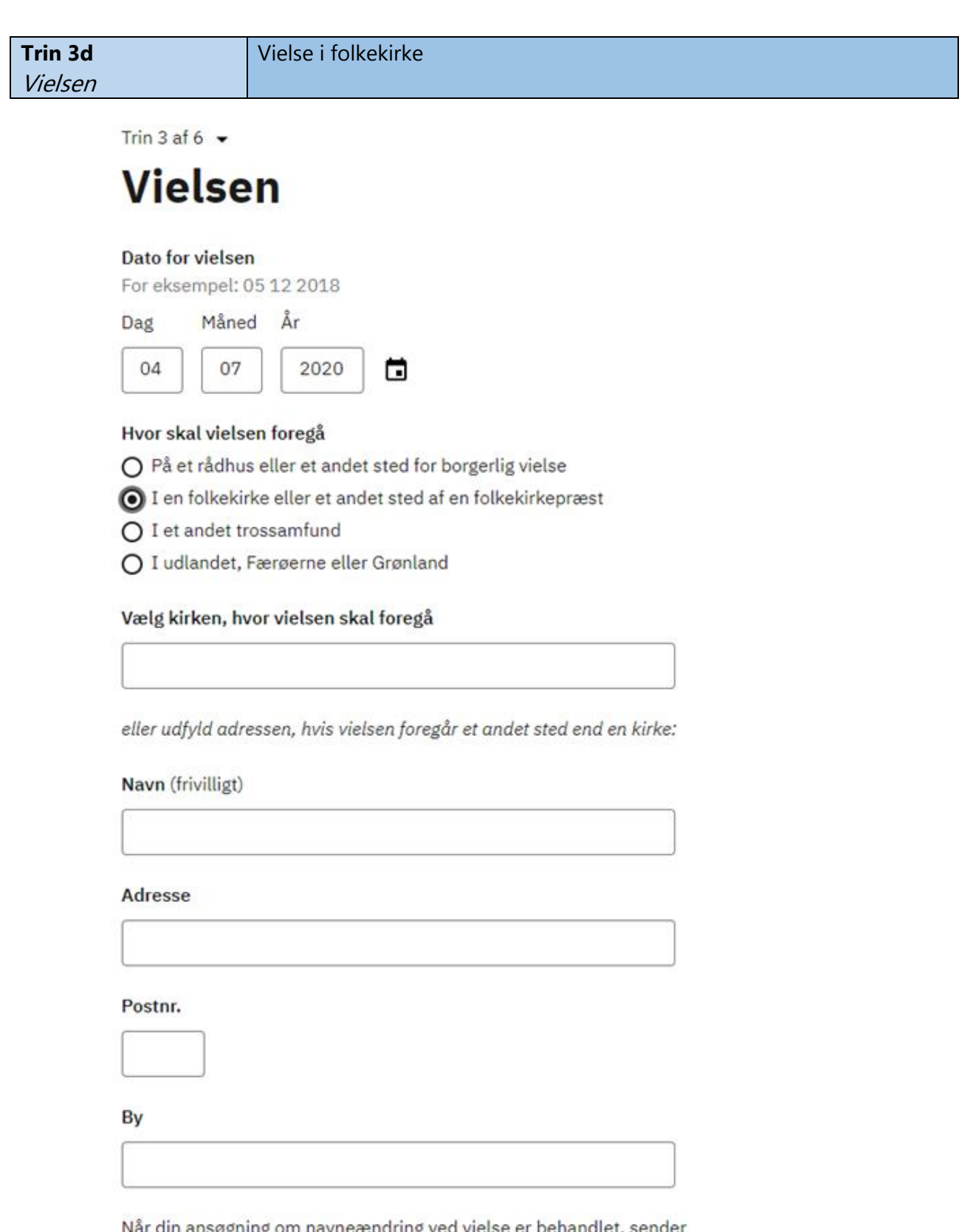

Når din ansøgning om navneændring ved vielse er behandlet, sender navnemyndigheden besked videre til vielsesmyndigheden, så dit nye navn kan skrives på vielsesattesten.

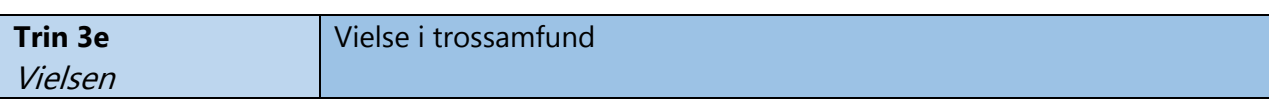

Trin 3 af 6  $\sim$ 

# **Vielsen**

#### **Dato for vielsen**

For eksempel: 05 12 2018

Måned År Dag 07 2020 04 Ħ

#### Hvor skal vielsen foregå

○ På et rådhus eller et andet sted for borgerlig vielse

○ I en folkekirke eller et andet sted af en folkekirkepræst

I et andet trossamfund

O I udlandet, Færøerne eller Grønland

### **Trossamfundets navn**

#### **Adresse**

Postnr.

By

Når din ansøgning om navneændring ved vielse er behandlet, sender navnemyndigheden besked videre til vielsesmyndigheden, så dit nye navn kan skrives på vielsesattesten.

Trin 3 af 6  $\rightarrow$ 

# **Vielsen**

### **Dato for vielsen**

For eksempel: 05 12 2018

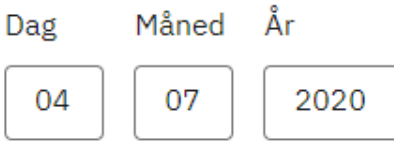

### Hvor skal vielsen foregå

- O På et rådhus eller et andet sted for borgerlig vielse
- I en folkekirke eller et andet sted af en folkekirkepræst

尙

- I et andet trossamfund
- I udlandet, Færøerne eller Grønland

Oplysningen om din navneændring sendes ikke til en vielsesmyndighed uden for Danmark. Når du efter vielsen har fået den registreret af Borgerservice i CPR-registret, kan din navneændring registreres i CPR-registret.

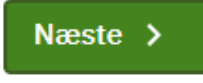

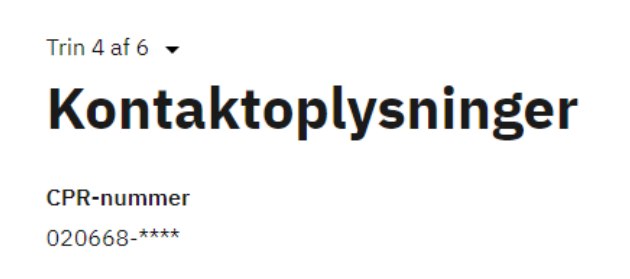

**Navn** 

Ulla Rasmussen Jensen

#### E-mail

nn@nn.dk

Landekode Telefonnummer

 $+45$ 11111111  $\checkmark$ 

# Oplysninger om (kommende) ægtefælle

#### **CPR-nummer**

 $210174 -$ 

Nuværende navn

**Martin Munk** 

E-mail

nn@nn.dk

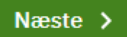

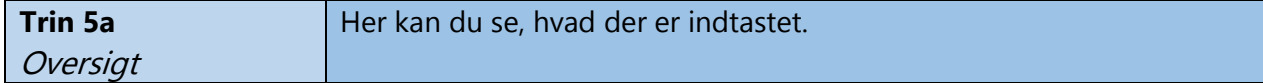

Trin 5 af 6  $\sqrt{ }$ 

## **Oversigt**

Følgende, der er indtastet, sendes til behandling i Ordrup Sogn, Gentofte Kommune.

#### Navneændring

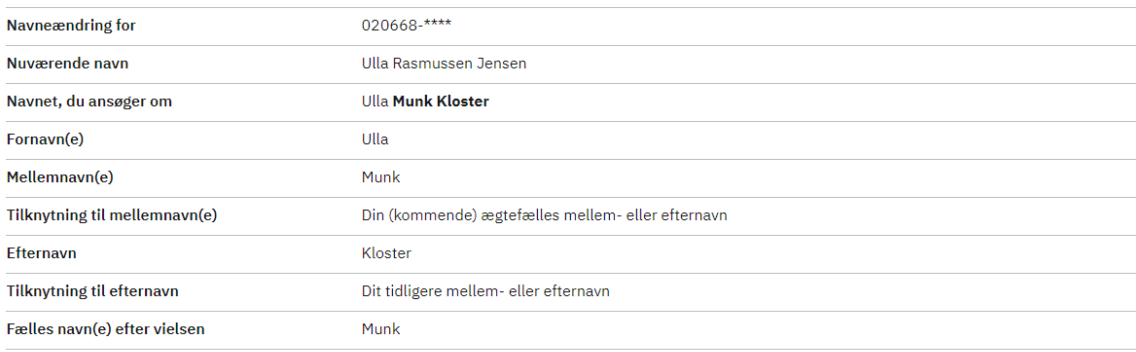

#### Om vielsen

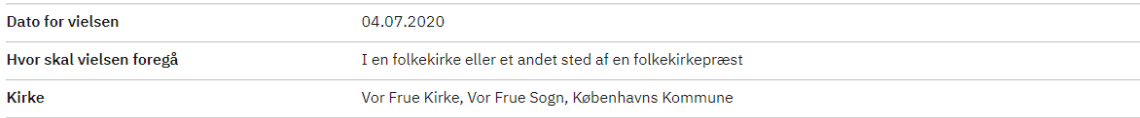

#### Oplysninger om ansøger

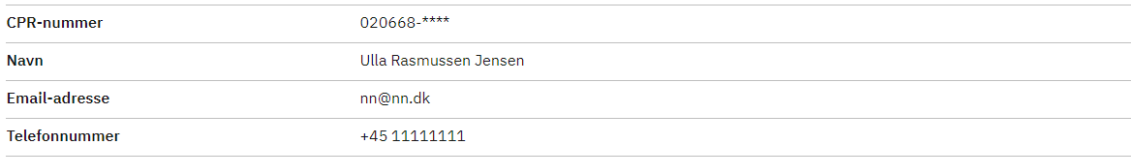

#### Oplysninger om (kommende) ægtefælle

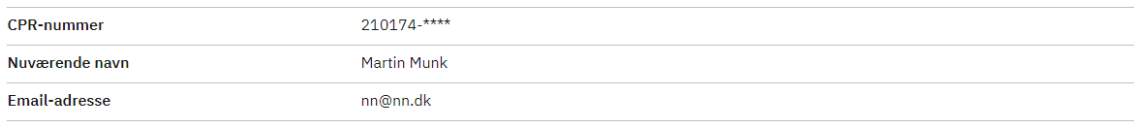

#### Før ansøgningen kan behandles, skal den underskrives af:

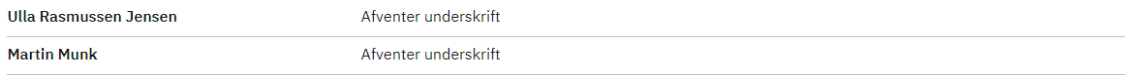

Når du har underskrevet, sendes en e-mail til Martin Munk (nn@nn.dk) med et link til underskrivning af ansøgningen.

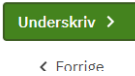

# Håndtering af persondata

# Formål med håndtering af oplysninger

#### For at du:

- · som ansøger kan søge om dit barns navngivning,
- · som part kan underskrive en accept af en navngivning, eller
- som part kan underskrive en afvisning af en navngivning

#### er det en forudsætning, at:

- At den sagsbehandlende myndighed modtager og behandler oplysninger om dig som ansøger, ansøgers barn; eller om dig som eventuel part.
- At ansøgningen om navngivning behandles i de datasystemer, som sagsbehandlende myndigheden benytter.
- At den sagsbehandlende myndighed kan indhente relevante akter fra andre myndigheder, som behandler sager om navngivning, såfremt det er nødvendigt for at sagsbehandle ansøgningen.
- At ansøgers navn oplyses i den mail, som sendes til (eventuel) medunderskrivende part(er), for at modtageren ved, hvem ansøgeren er.

# Oversigt over afleverede oplysninger

### Myndigheden behandler disse oplysninger om dig, enten som ansøger eller som en eventuel part:

- · Navn
- · Adresse
- CPR-nummer
- Familierelationer (hvis oplyst i ansøgningen)
- E-mailadresse
- Telefonnummer

### Myndigheden behandler desuden følgende oplysninger om barnet:

- · Navn
- Adresse
- CPR-nummer
- · Forældremyndighed
- Familierelationer

## Dataansvarlig og databehandler

### Disse myndigheder kan blive involveret i sagsbehandlingen af ansøgningen om navngivning:

- · Ansøgers eller barnets bopælssogn på ansøgningstidspunktet eller
- · En sønderjyske kommune, hvis barnet er fødselsregistreret i Sønderjylland,
- · Familieretshuset.

Bopælssogne og sønderjyske kommuner har ifølge Cirkulære nr. 9352 af 23. maj 2018 fælles dataansvar. Folkekirkens databehandler er DXC Technology.

# Hvor længe opbevares dine oplysninger

- En ansøgning om navngivning, som godkendes eller afvises af den sagsbehandlende myndighed, bliver ifølge Cirkulære nr. 227 af 5. december 1975 gemt i 30 år. Derefter slettes, anonymiseres eller overføres ansøgningen til arkiv efter reglerne i arkivlovgivningen.
- En ansøgning om navngivning, som ikke modtages af den sagsbehandlende myndighed, slettes efter 6 måneder. Den sagsbehandlende myndighed modtager ikke en ansøgning om navngivning, hvis den bliver afvist af en part, eller hvis den ikke bliver underskrevet af sagens parter inden fristens udløb på 14 dage.

## Anmodninger om indsigt

Hvis du vil benytte dine rettigheder eller anmode om indsigt i det sagsbehandlende sogns håndtering af dine (eller dit barns) oplysninger, skal du rette henvendelse til sognet.

Det sagsbehandlende sogn er ansøgers eller barnets bopælssogn ved ansøgningstidspunktet. Du finder kontaktoplysninger på borger.personregistrering.dk.

Henvendelser om Familieretshusets eller de sønderjyske kommuners behandling af dine oplysninger, rettes direkte til dem.

# Dine rettigheder

### Du har følgende rettigheder (efter nævnte artikler i Databeskyttelsesforordningen).

- Ret til indsigt i det relevante sogns behandling af dine oplysninger (Artikel 15)
- Ret til at få berigtiget, slettet eller begrænset behandlingen af oplysninger, der viser sig urigtige eller vildledende eller på lignende måde er behandlet i strid med lov (Artikel 16-18)
- Ret til at gøre indsigelse mod sognets behandling af dine oplysninger (Artikel  $21)$

# Databeskyttelsesrådgiveren

Hvis du har spørgsmål til Folkekirkens behandling af dine oplysninger, kan du henvende dig til Kirkeministeriets databeskyttelsesrådgiver. Du kan finde oplysninger om Folkekirkens databeskyttelsesrådgiver her.

Familieretshuset og de sønderjyske kommuner er selvstændige myndigheder. Henvendelse om deres behandling af persondata rettes til dem.

s CF

s na

s e-

ger

sen

nse

vet kriv

)m

# Klage over håndteringen af persondata

Du har ret til at klage over de dataansvarliges behandling af dine persondata til Datatilsynet efter reglerne i databeskyttelsesforordningens artikel 77.

Du kan kontakte Datatilsynet fra din digitale postkasse på borger.dk eller pr. e-mail til dt@datatilsynet.dk.

Du kan læse mere om dine rettigheder i Datatilsynets vejledning om de registreredes rettigheder.

# Love og regler

#### Ansøgningen om navngivning behandles efter følgende regler:

- · Navneloven, §1, stk. 1, § 12, stk. 2 og § 16, stk. 1 (Lovbekendtgørelse nr. 767 af 7. august 2019)
- · Navnebekendtgørelsen, § 14, stk. 1 (Bekendtgørelse nr. 290 af 20. marts 2019)
- · Cirkulære om fælles dataansvar i forbindelse med Kirkeministeriets fælles systemer vedrørende personregistrering, valg til menighedsråd samt sognebåndsløsning (Cirkulære nr. 9352 af 23. maj 2018)
- · Cirkulære om aflevering og kassation af kirkebogsarkivalier (Cirkulære nr. 227 af 5. december 1975)
- Databeskyttelsesforordningen (EU-forordning nr. 2016/679)
- · Databeskyttelsesloven (Lov nr. 502 af 23. maj 2018)
- · Tilgængelighedsloven (Lov nr. 692 af 8. juni 2018)

Ja, jeg har læst ovenstående

Tilbage

↓ Gem som pdf

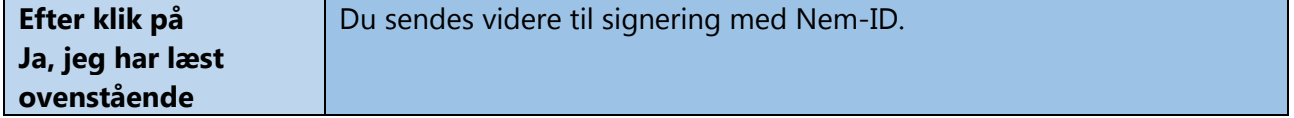

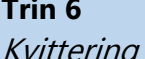

Trin 6 af 6  $\sim$ 

# **Kvittering**

Gennemført Tak for dine oplysninger. Her er kvitteringen. Du kan nu logge ud.

Gem kvittering og ansøgning som PDF

Du har nu ansøgt om en navneændring ved vielse på borger.dk.

Din ansøgning er sendt videre til underskrift hos:

· Martin Munk (nn@nn.dk)

Hvis der ikke underskrives inden for fristen på 14 dage, udløber din ansøgning, og du skal udfylde en ny.

Når ansøgningen er færdigunderskrevet indenfor 14-dages-fristen, sendes den til sagsbehandling i Ordrup Sogn, Gentofte Kommune

Hvis din ansøgning bliver sendt videre til behandling i Familieretshuset, får du besked herom i din digitale post.

Hvis du har spørgsmål, kan du kontakte Ordrup Sogn, Gentofte Kommune. Du kan finde kontaktoplysninger på borger.personregistrering.dk

Sagens referencenummer er: V229606124

Denne kvittering er blevet sendt til din e-mailadresse.

Med venlig hilsen Personregistrering

NYT: Sagen vil også ligge på Introduktionssiden på borger.dk hos de(n) person(er), som skal medsignere. Signering er derfor ikke afhængig af den mail, systemet sender ud.